## **Allgemein**

Logs sind (Text-) Dateien die die Aktivitäten des Systems verzeichnen. Aus ihnen kann z.B. ausgelesen werden wenn ein Fehler aufgetreten ist und warum.

## **Speicherort der Logs**

Die Logs befinden sich innerhalb des Verzeichnis des JBoss :

...\server\default\log

From: <https://wiki.tim-solutions.de/> - **TIM Wiki / [NEW TIM 6 Documentation](https://doc.tim-solutions.de)**

Permanent link: **<https://wiki.tim-solutions.de/doku.php?id=software:tim:logs&rev=1377259270>**

Last update: **2021/07/01 09:58**

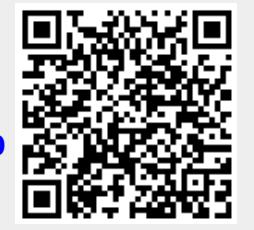